## ------------------------------**Ce que l'on cherche** : on cherche à savoir si une plaque de lithosphère glisse sous une autre.

Pour répondre vous disposez des documents suivants :

**Document 1** : couper le globe avec le logiciel **tectoglob**

- > lancer **[tectoglob]**
- ! cliquer sur [**Affichage**] puis sur Séismes, pour les afficher
- ! **effectuer un zoom** au niveau de l'Amérique du Sud (*voir ci-contre —>*)
- ! cliquer sur [**Mode**] puis sur **[Tracé d'une coupe] . A la souris, tracer la coupe** sur l'Amérique du Sud (*voir ci-contre —>*)
- ! valider ensuite sur [**OK**]
- ! cliquer sur [**Choix**] puis sur [**Exagération**] des reliefs et sélectionner **x20**.

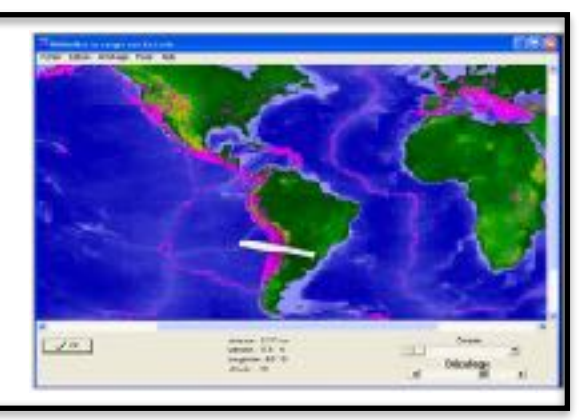

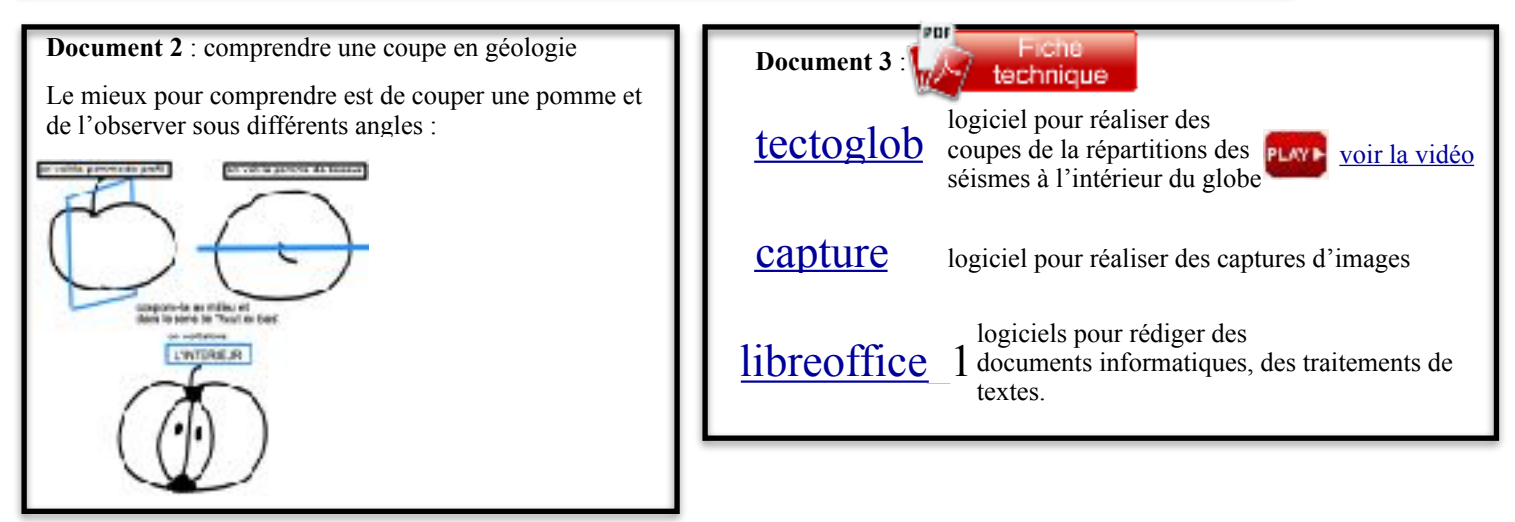

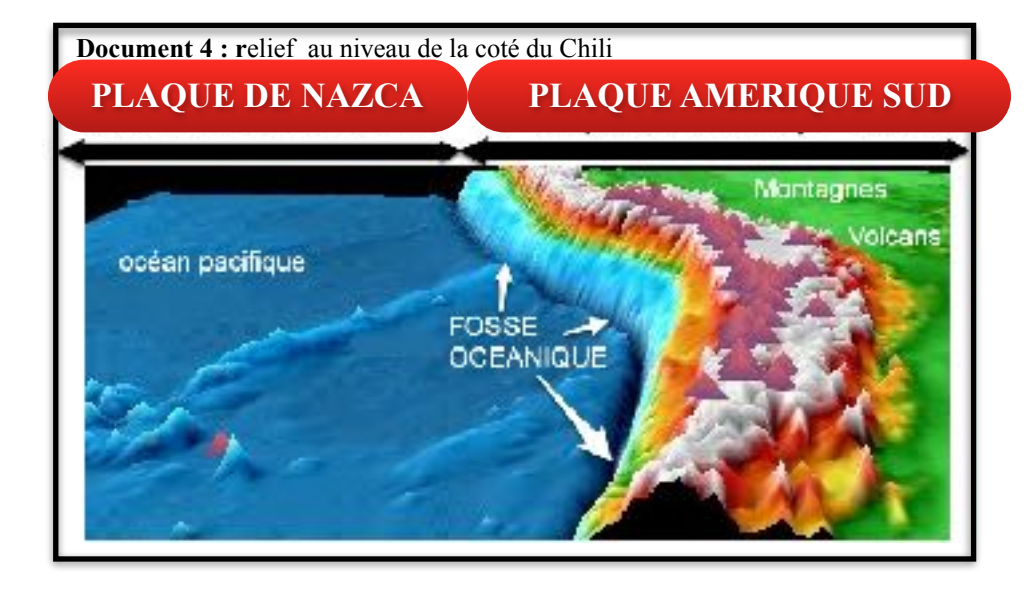

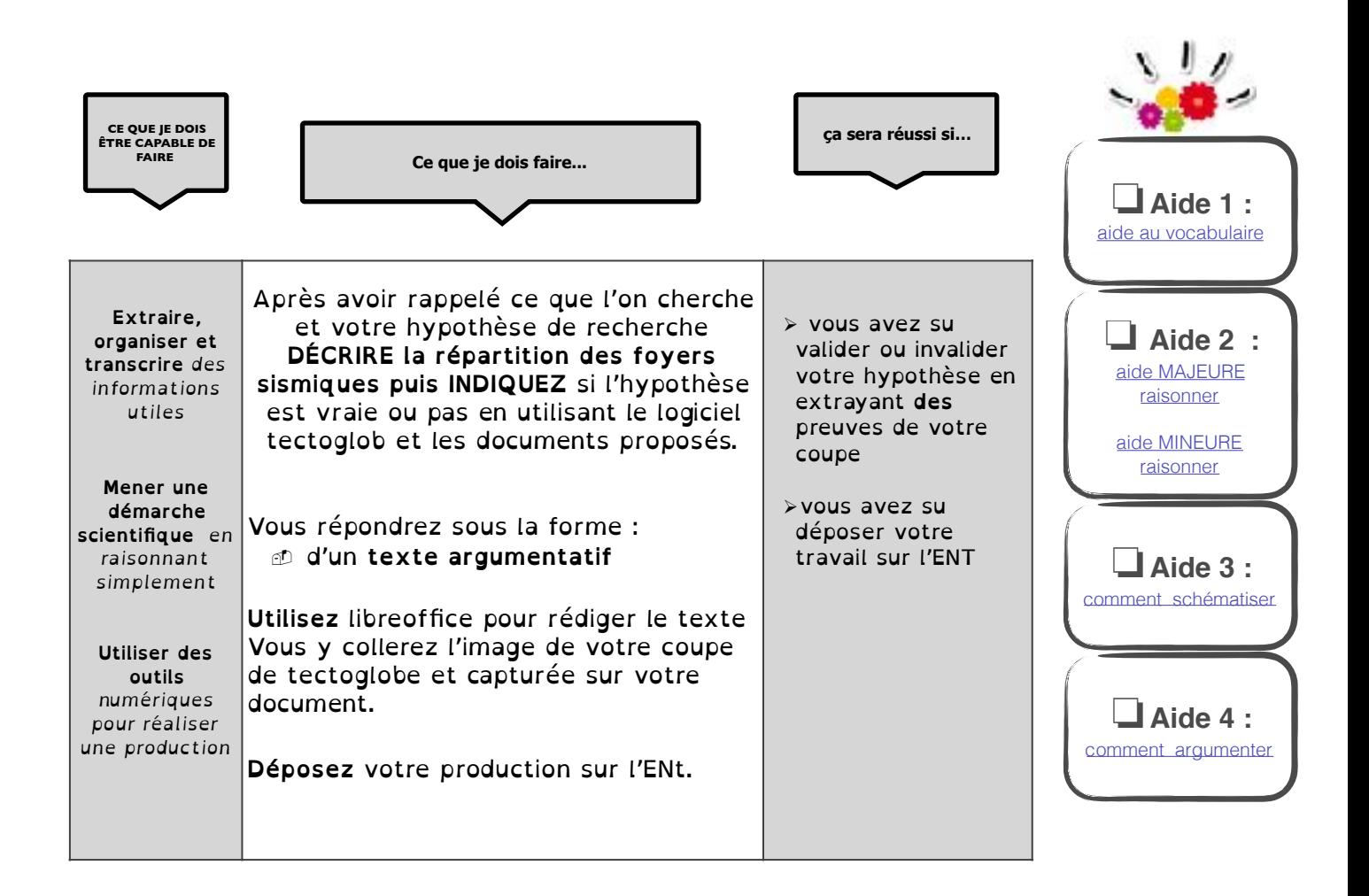